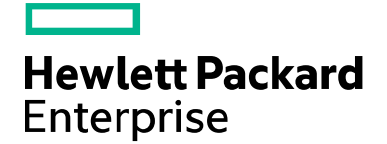

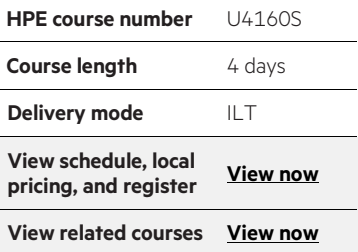

#### **Why HPE Education Services?**

- IDC MarketScape leader 4 years running for IT education and training\*
- Recognized by IDC for leading with global coverage, unmatched technical expertise, and targeted education consulting services\*
- Key partnerships with industry leaders OpenStack®, VMware®, Linux®, Microsoft®, ITIL, PMI, CSA, and (ISC)2
- Complete continuum of training delivery options—self-paced eLearning, custom education consulting, traditional classroom, video on-demand instruction, live virtual instructor-led with hands-on lab, dedicated onsite training
- Simplified purchase option with HPE Training Credits

\*Realize Technology Value with Training, IDC Infographic 2037, Sponsored by HPE, January 2016

# **iTP WebServer Workshop for NonStop Servers U4160S**

Learn the basics of installing, configuring, and securing HPE iTP WebServer solutions along with the management procedures needed to support the operation of the iTP WebServer. Hands-on lab exercises give you programming experience in the iTP WebServer environment. This four-day course is 60 percent lecture and 40 percent hands-on labs using HPE NonStop servers.

#### **Audience**

• Personnel involved with installation, management, programming, and support of the iTP WebServer and applications developed in the iTP WebServer environment

#### **Prerequisites**

• A working knowledge of C or C++ and Java programming languages

#### **Course objective**

At the conclusion of this course, you should be able to:

- Explain the development of commercial data processing on the Internet
- Describe the basic features of World Wide Web technology
- Configure a basic iTP WebServer file server environment
- Alter the basic configuration to enable advanced control options in the iTP WebServer
- Enhance the environment to perform secure transactions using the Secure Sockets Layer (SSL) protocol
- Manage and control the operation of the iTP WebServer environment
- Describe the Common Gateway Interface (CGI) standard for interfacing with web servers, the HPE Pathway CGI implementation, and the differences between the two approaches
- Describe the implementation of Java servlets and Java Server Pages (JSPs) and how they differ from generic CGI and Pathway CGI
- Code, compile, deploy, and execute Java servlets and JSPs in the iTP WebServer environment using the Apache Tomcat container

## **Benefits to you**

- Minimize time spent programming and increase your productivity by learning to use HPE NonStop iTP WebServer software
- Learn how to configure and manage an iTP WebServer environment, saving time and increasing your productivity with HP E NonStop iTP WebServer software
- Learn how to enable your existing Pathway applications for browser based access using iTP WebServer in order to modernize your existing Pathway applications
- Learn how to build and deploy Java servlets in the iTP WebServer environment using the Apache Tomcat container

# **Detailed course outline**

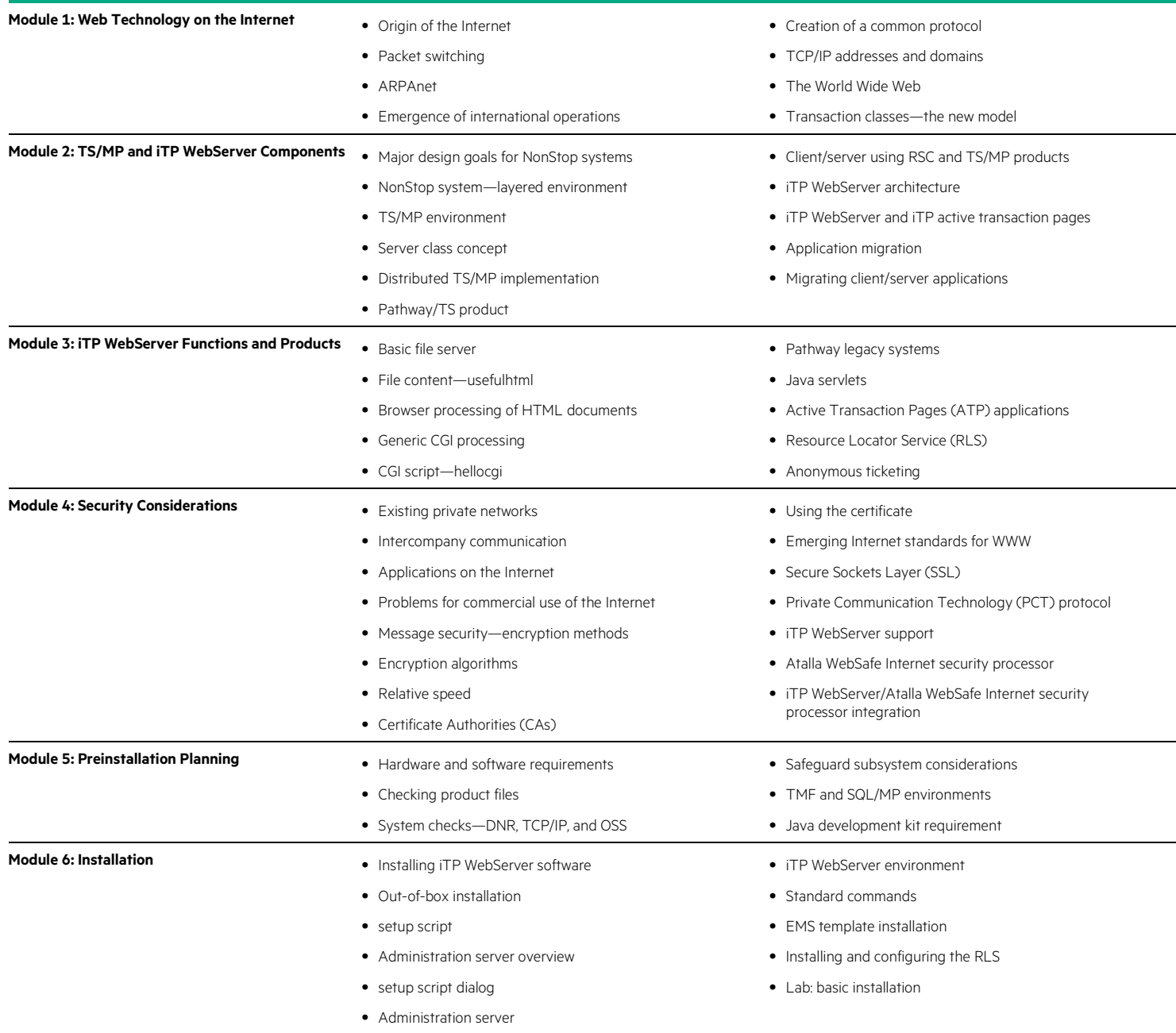

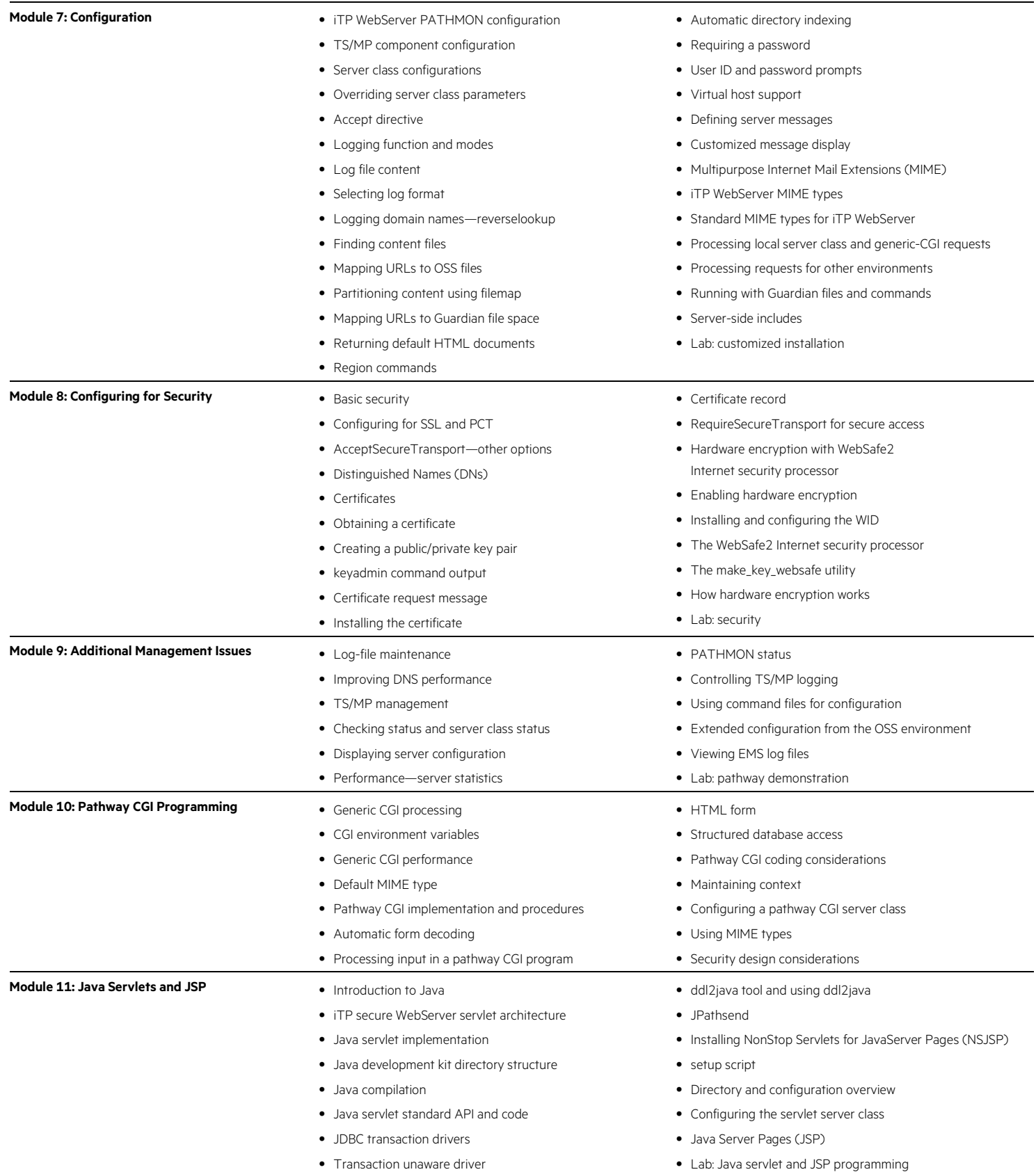

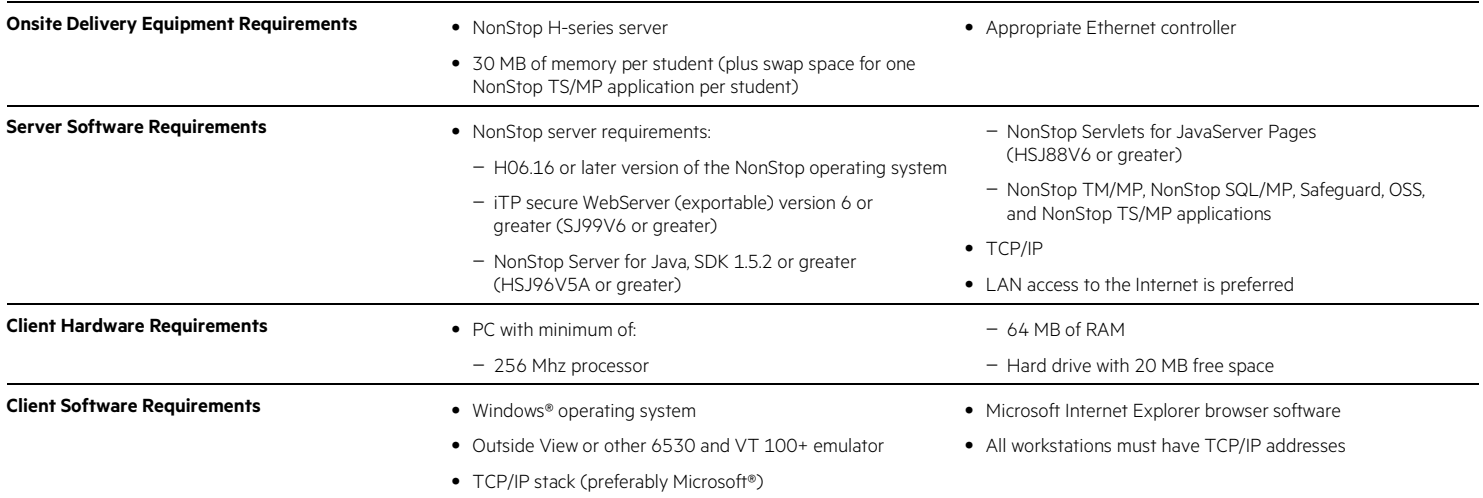

### **Next steps**

• Web Services for NonStop Server (U8525S) or Web Foundations for NonStop Systems (U3959S)

Learn more at [hpe.com/ww/learnnonstop](http://www.hpe.com/ww/learnnonstop)

**Follow us:**

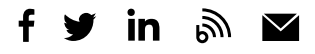

**Hewlett Packard** Enterprise

© Copyright 2015–2016 Hewlett Packard Enterprise Development LP. The information contained herein is subject to change without notice. The only warranties for Hewlett Packard Enterprise products and services are set forth in the express warranty statements accompanying such products and services. Nothing herein should be construed as constituting an additional warranty. Hewlett Packard Enterprise shall not be liable for technical or editorial errors or omissions contained herein.

Microsoft and Windows are either registered trademarks or trademarks of Microsoft Corporation in the United States and/or other countries. Java is a registered trademark of Oracle and/or its affiliates. The OpenStack Word Mark is either a registered trademark/service mark or trademark/service mark of the OpenStack Foundation, in the United States and other countries and is used with the OpenStack Foundation's permission. We are not affiliated with, endorsed or sponsored by the OpenStack Foundation or the OpenStack community. Pivotal and Cloud Foundry are trademarks and/or registered trademarks of Pivotal Software, Inc. in the United States and/or other countries. Linux is the registered trademark of Linus Torvalds in the U.S. and other countries. VMware is a registered trademark or trademark of VMware, Inc. in the United States and/or other jurisdictions. All other third-party trademark(s) is/are property of their respective owner(s).

c04593605, November 2016, Rev. 1